**Міністерство освіти і науки України Бердянський державний педагогічний університет Факультет фізико-математичної, комп'ютерної та технологічної освіти Кафедра комп'ютерних технологій в управлінні та навчанні й інформатики**

> **«Затверджую»** Перший проректор  $\overline{\phantom{a}}$ Ольга ГУРЕНКО «01» грудня 2022 р.

**Програма підсумкової атестації «Кваліфікаційний екзамен зі спеціальності»** 

**підготовки бакалавр**  (назва ступеня вищої освіти) **Спеціальності 014 Середня освіта (Інформатика)** (шифр і назва спеціальності)

**Бердянськ – 2022**

Програма підсумкової атестації складена на основі освітньо-професійної програми першого (бакалаврського) рівня, галузі знань – 01 Освіта / Педагогіка, спеціальності – 014 Середня освіта (Інформатика) та положень «Про організацію освітнього процесу у Бердянському державному педагогічному університеті», «Про внутрішню систему забезпечення якості освітнього процесу у Бердянському державному педагогічному університеті», «Про критерії та порядок оцінювання навчальних досягнень здобувачів вищої освіти у Бердянському державному педагогічному університеті», «Про академічну доброчесність у Бердянському державному педагогічному університеті» та «Про порядок створення та організацію роботи Екзаменаційної комісії у Бердянському державному педагогічному університеті».

РОЗРОБНИКИ ПРОГРАМИ: к.пед.н., доц. Овсянніков О.С., к.пед.н., доц. Щетиніна О.С., к.пед.н. доц. Горбатюк Л.В.

Програма підсумкової атестації обговорена та затверджена на засіданні кафедри комп'ютерних технологій в управлінні та навчанні й інформатики протокол № 4 від «15» листопада 2022 р.

Завідувач кафедри КТУНІ Віталій ХОМЕНКО

Програма підсумкової атестації затверджена вченою радою факультету фізико-математичної, комп'ютерної та технологічної освіти

Протокол № 4 від «22» листопада 202\_\_ р.

Голова ради факультету \_\_\_\_\_\_\_\_\_\_\_\_\_\_ Віталій АЧКАН

Гарант освітньої програми \_\_\_\_\_\_\_\_\_\_\_\_\_\_ Максим ПАВЛЕНКО

# **Зміст**

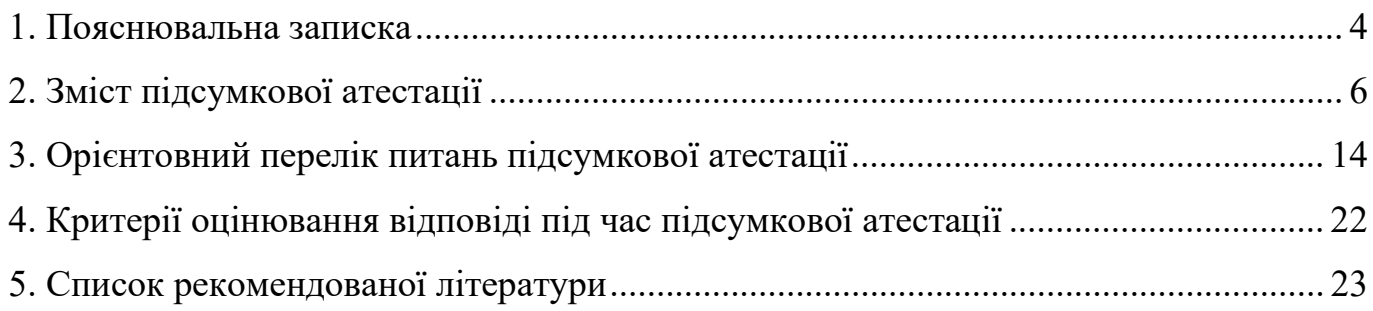

#### **1. Пояснювальна записка**

<span id="page-3-0"></span>Метою підсумкової атестації є перевірка відповідності набутих компетентностей здобувачів вищої освіти програмним результатам підготовки визначеним у освітньо-професійній програмі здобуття першого (бакалаврського) рівня вищої освіти спеціальності 014 Середня освіта (Інформатика).

Завданням підсумкової атестації є перевірка якості професійної підготовки, готовності і здатності бакалаврів до пошуку найбільш результативних та ефективних методів навчально-виховної і педагогічної діяльності. Програма підсумкової атестації покликана перевірити знання бакалаврів з курсів циклу професійної та практичної підготовки. Вона сприяє виявленню якості підготовки конкурентноспроможних фахівців з високим рівнем професійної компетентності, інтелектуальної активності, соціальної відповідальності, здатних здійснювати освітню діяльність з інформатики в закладах середньої освіти з використання комп'ютерних технологій із урахуванням потреб суспільства та потенційних роботодавців.

Програма підсумкової атестації містить основні питання з дисциплін *«Сучасні операційні системи», «Програмування», «Комп'ютерна графіка», «Контроль, діагностика та ремонт ПК».* Підсумкова атестація проводиться за білетами, затвердженими кафедрою комп'ютерних технологій в управлінні та навчанні й інформатики у встановленому порядку.

Програма підсумкової атестації «Кваліфікаційний екзамен зі спеціальності» має теоретичні питання професійної та практичної підготовки з дисциплін інформатичного циклу, з яких вибираються питання і компонуються білети.

Можливий варіант білета:

- 1. Гальванічне з'єднання деталей. Процес пайки. Монтажний інструмент й пристосування.
- 2. Формати графічних файлів та їх використання.
- 3. Написати програму що виводить на екран таблицю множення.

Під час підсумкової атестації згідно з вимогами освітньої програми здобувачі першого (бакалаврського) рівня вищої освіти повинні **продемонструвати такі набуті компетентності**:

Здатність застосовувати у практичних ситуаціях основні закони та принципи побудови і функціювання комп'ютерної техніки.

Здатність застосовувати у практичних ситуаціях основні закони навчання.

Здатність до абстрактного мислення, аналізу та синтезу.

Здатність до організації матеріально-технічного забезпечення процесу навчання учнів загальноосвітньої школи інформаційно-комунікаційним технологіям.

Здатність до організації навчально-методичного забезпечення процесу навчання учнів загальноосвітньої школи інформаційно-комунікаційним технологіям.

Здатність до організації контролю процесу навчання учнів загальноосвітньої школи інформаційно-комунікаційним технологіям.

Здатність до проектування методик навчання учнів загальноосвітньої школи інформаційно-комунікаційним технологіям.

-<br>Здатність до використання знань методологічних основ та загальних підходів освіти для здійснення типових педагогічних досліджень.

Здатність раціонально планувати, здійснювати та оформляти результати творчої діяльності, спрямованої на педагогічний об'єкт.

## **Та демонструвати такі результати навчання:**

Вирішувати практичні завдання майбутньої професійної діяльності на основі інтегрування та адаптування знань законів та принципів побудови та функціювання комп'ютерної техніки.

Вирішувати практичні завдання на різних етапах здійснення педагогічного процесу на основі інтегрування та адаптування знань законів навчання.

− Оцінювати важливість базових знань фундаментальних розділів математики, фізики в обсязі, необхідному для володіння науковим апаратом комп'ютерних наук та використання методів моделювання в педагогічному та технологічному процесах.

− Підбирати програмно-апаратні засоби, програмні технології та сучасні інформаційні системи для улаштування комп'ютерного класу, дотримуючись вимог до освітлення, мікроклімату, електро та пожежної безпеки на основі знань принципів побудови інформаційних систем та організації захисту інформації.

− Розробляти та підбирати навчальне, інформаційно-методичне й технічне забезпечення на основі знань основних положень вітчизняного освітнього законодавства та методики навчання інформатики.

Розробляти й коригувати систему контролю за навчальним процесом, а також будувати міркування з приводу її удосконалення, усвідомлюючи складові майбутньої професійної діяльності та вимоги щодо їхнього виконання на підставі аналізу мети навчання з урахуванням умов до об'єктивної перевірки та оцінювання ЗУН учнів.

Розробляти, вдосконалювати та впроваджувати методики навчання інформаційно-комунікаційним технологіям на основі знань методів, засобів, форм навчання та їх класифікацій, характеристик, умов вибору та вимог до реалізації.

Здійснювати типове педагогічне дослідження, усвідомлюючи інтеграційну і взаємообумовлюючу сутність процесів виховання і навчання, їхню роль у розвитку людини і формуванні її особистості, на основі знань закономірностей і принципів, етапів і напрямків виховання й навчання.

Здійснювати творче перетворення педагогічних об'єктів, прагнучі нових та нестандартних рішень професійних завдань, на основі знань видів та особливостей здійснення розумових операцій.

**Методичні рекомендації щодо організації дистанційного проведення підсумкової атестації здобувачів вищої освіти з використанням інформаційнокомунікаційних технологій під час дії воєнного стану:**

1. «Кваліфікаційний екзамен з комп'ютерних технологій» зі спеціальності 015 Професійна освіта (Комп'ютерні технології) на денній та заочній формах навчання проводитиметься дистанційно в усній формі з використанням платформи для проведення відеоконференцій Zoom. У встановлений розкладом час початку екзамену секретар/голова екзаменаційної комісії розпочинає відеоконференцію, долучає до неї членів екзаменаційної комісії та здобувачів, допущених до екзамену, здійснює автентифікацію здобувачів та інформує їх про правила проведення екзамену та часові обмеження. Здобувач вищої освіти готує відповідь на питання екзаменаційного білету і в режимі відеоконференції відповідає на питання екзаменаційного білету та додаткові запитання членів екзаменаційної комісії. Члени екзаменаційної комісії оцінюють відповіді здобувачів вищої освіти. Підсумкова оцінка за 100-бальною шкалою формується на основі індивідуальних оцінок усіх членів екзаменаційної комісії. Голова екзаменаційної комісії оголошує результати екзамену та вносить їх у протокол засідання екзаменаційної комісії. У разі повітряної тривоги, негативної безпекової ситуації або інших форс-мажорних обставин екзамен призупиняється й продовжується зразу ж після стабілізації безпекової ситуації. Здобувачі вищої освіти можуть скласти екзамен з іншою підгрупою (за її наявності), а здобувачі заочної форми також можуть приєднатися до підгруп денної форми та навпаки. Особи, які мешкають у зоні бойових дій та на тимчасово окупованих територіях, можуть складати підсумкову атестацію з використанням будь-яких технічних засобів (Viber, Telegram, WhatsApp, Moodle, мобільний телефон тощо) упродовж всього терміну роботи екзаменаційних комісій, але не пізніше 30.06.2023.

## **2. Зміст підсумкової атестації**

# *Сучасні операційні системи*

<span id="page-5-0"></span>Тема 1. Вступ до операційних систем.

Запуск і завершення роботи сервера Linux. Клавіатура, миша і буфер обміну. Робота з файлами, доступ до зовнішніх носіїв даних. Документація з ОС Linux. Вікна терміналів і робота з консоллю. Текстові консолі і вікна консолей. Перегляд і редагування текстових файлів.

Тема 2. Оболонка Bash.

Базова конфігурація. Введення команд. Розширення назв команд і файлів. Важливі поєднання клавіш. Скорочення, пов'язані з псевдонімами. Переадресація введення і виведення. Програмні канали. Розмноження виведення командою tee. Виконання команд. Механізми підстановки.

Тема 3. Управління файлами.

Робота з файлами і каталогами. Каталоги. Джокерні символи. Приховані файли. Особливі види файлів (файли-посилання, файли-пристрої). Посилання. Типи файлів (MIME). Конфігурація MIME. Магічні файли для розпізнавання типу файлу. Пошук файлів. Команди which і whereis. Команда locate. Команди find і grep. Права доступу, користувачі і приналежність до груп. Права доступу до файлу. Вісімкове представлення. Права доступу до каталогів. Права доступу до пристроїв. Спеціальні біти. Власник, група і біти доступу для нових файлів. Структура каталогів в Linux. Файли-пристрої. Старший і молодший номера пристрою. Внутрішні властивості. Система udev.

Тема 4. Управління процесами.

Запуск програм, управління ними та завершення процесів. Запуск програм. Пріоритетні та фонові програми. Список всіх поточних процесів. Ієрархія процесів. Примусове завершення процесів. Розподіл машинного часу (тривалості обчислень). Виконання процесів від імені іншого користувача (su, sudo). Системні процеси (демони). Потоки ядра. Запуск і завершення роботи демонів. Автоматичний запуск процесів (cron). Файл crontab. Каталоги cron.hourly, .daily, .weekly, .monthly. Планувальник завдань Anacron.

Тема 5. Мережеві інструменти.

Визначення стану мережі. Визначення мережевих інтерфейсів. Тестування доступності localhost. Тестування доступності локальної мережі. Тестування доступу до Інтернету. Відстеження шляху IP-пакетів. Робота на інших комп'ютерах (SSH). Звичайне shell-з'єднання. Виконання команд. SSH і X. Безпечне копіювання файлів за допомогою scp. SSH-тунель. Файлова система SSH. Передача файлів (FTP). Основи FTP. SFTP. WGET. Команда curl. Програма lftp. Команди rsync, mirror, sitecopy.

Тема 6. Базова конфігурація.

Конфігураційні інструменти та програми для адміністрування. Файли. Конфігурація текстових консолей. Розкладка клавіатури. Гарнітура шрифту. Gpmконфігурація (миша). Дата і час. NTP (Мережевий протокол часу). Chrony. Користувачі і групи, паролі. Управління користувачами. Управління групами. Паролі. Взаємодія конфігураційних файлів. Управління користувачами в мережі. Модулі аутентифікації (PAM). Установки мови, інтернаціоналізація, Unicode. Основи кодувань. Налаштування локалізації та кодування. Довідка по апаратних компонентах. Процесор і пам'ять. Управління енергоспоживанням. Управління системою вентиляції. Інтерфейси і системи шин. Система гарячого підключення. Журнал роботи. Програма sysklogd (rsyslogd). Програма logrotate. Logwatch.

Тема 7. Управління програмами і пакетами.

Управління пакетами Debian (команда dpkg). Сервіс APT. Конфігурація. Команда apt-get. Програма aptitude. Команда tasksel. Команда apt-cache.

Автоматизація оновлень. Оновлення версій або дистрибутивів. Буфер обміну пакетів. TAR. Перетворення одних форматів пакетів в інші. Управління паралельними установками. Перерахування альтернатив. Альтернативи.

Тема 8. Адміністрування файлових систем.

Назви пристроїв для жорстких дисків та інших носіїв даних. Внутрішні властивості ядра. Назви пристроїв. IDE-пристрої. Віртуальні носії даних (virtio). Номери розділів (MBR). Номери секціонування (таблиці GPT). Альтернативні назви пристроїв. Секціонування жорсткого або SSD диска. MBR та GPT. Основні правила секціонування диска. Сектора, доріжки, циліндри і блоки. Жорсткі і твердотільні диски з розміром сектора 4 Кбайт. Програма fdisk (MBR). Програма parted (MBR і GPT). Програма sfdisk (MBR). Програма gparted (MBR, GPT). Типи файлових систем. Файлові системи Linux, UNIX, Windows, Mac OS X, CD-ROM / DVD. Мережеві файлові системи. Віртуальні файлові системи. Управління файлової системою (mount і /etc/fstab). Визначення поточного стану файлової системи. Як підключати та відключати файлові системи вручну (mount і umount). Автоматичне підключення файлових систем (/etc/fstab). Синтаксис /etc/fstab.

Тема 9. Система завантаження операційних систем GRUB.

Запуск системи з BIOS. Запуск системи з EFI. Файли Initrd. Робота з GRUB (з точки зору користувача). GRUB 2. Базова конфігурація. Синтаксис і внутрішня організація. Записи меню GRUB. Розгалуження і перехід до роботи з іншим завантажувачем. Індивідуальна конфігурація. Установка вручну і перша допомога при роботі з комп'ютерами з BIOS. Установка вручну і перша допомога при роботі з комп'ютерами з EFI.

Тема 10. Система Init.

Init-V. Рівень запуску. Inittab. Ініціалізація системи. Сценарії Init-V для активації рівнів запуску. Оптимізація процесу Init-V. Upstart. Systemd. Запуск системи Debian. Запуск системи Ubuntu. Демон інтернет-сервісів.

Тема 11. Ядро і модулі.

Модулі ядра. Команди для управління модулями. Конфігурація модуля. Синтаксис modprobe. Каталоги /proc і sys/. Параметри завантаження ядра. Важливі параметри завантаження ядра. SMP-параметри. Параметри ACPI. Зміна параметрів ядра.

Тема 12. Конфігурація мережі.

Активація контролерів LAN і WLAN вручну. Активізація контролера LAN. Активізація контролера WLAN. Файли LAN. Базова конфігурація. Взаємне співвіднесення контролерів і мережевих інтерфейсів. Конфігурація мережі вручну в Debian і Ubuntu. Основи PPP. Файли і сценарії pppd. Параметри pppd. Внутрішня організація UMTS.

Тема 13. Інтернет-шлюз.

Мережева конфігурація в Debian та Ubuntu. Маскарадінг (NAT). Включення і вимикання маскарадінг. Конфігурація клієнта.Основи роботи з DHCP і сервером імен. Програма dnsmasq (DHCP і сервер імен). Файл dnsmasq.conf. Мінімальна конфігурація. Застосування локального сервера імен. Статичні адреси і хост-імена. DNS для локального комп'ютера. Конфігурація для роботи з декількома інтерфейсами. Журнал роботи. Клієнтська конфігурація. Інтеграція WLAN в мережу.

Тема 14. Сервер Samba для роботи в мережах Microsoft.

Права доступу та системи забезпечення безпеки. Централізована або децентралізована топологія сервера. Samba: базова конфігурація і введення в експлуатацію. Зміни конфігурації, статус. Захист Samba. Управління паролями. Паролі Samba. Синхронізація паролів Samba і Linux. Співвіднесення користувачів Linux і Windows. Мережеві каталоги. Призначені для користувача каталоги. Домашні каталоги. Групові каталоги. Каталоги, що знаходяться у вільному доступі. Доступ для користувачів, які не пройшли аутентифікацію. Спільні призначені для користувача каталоги (User Shares).

Тема 15. Мережева файлова система NFS.

NFS 4. Серверна конфігурація. Клієнтська конфігурація. Пошук помилок. NFS 3. Серверна конфігурація. Клієнтська конфігурація.

Тема 16. Віддалений доступ з використанням SSH (Secure Shell).

Встановлення. Конфігурація і захист. Аутентифікація за допомогою ключів. Тема 17. Веб-сервер Apache.

Встановлення і налагодження Apache. Встановлення, запуск і тестування. Конфігурація. Стандартне кодування. Створення і захист веб-каталогів. Конфігурація хоста. Конфігурація каталогів. Захист каталогів. Віртуальні хости. Створення віртуальних хостів. Зашифровані з'єднання. Сертифікати. Конфігурація Apache для роботи з HTTPS.

Тема 18. Сервер баз даних MySQL.

MySQL. Установка і забезпечення безпеки. Адміністрування MySQL. Mysqladmin. MySQL Workbench. PhpMyAdmin. Chive. Резервне копіювання. Mysqldump. Mylvmbackup. Інкремене резервне копіювання.

Тема 19. Створення резервних копій даних.

Стиснення і архівація файлів. Стиснення файлів (gzip, bzip2, xz, lzop). Створення стислих архівів (tar, zip). Синхронізація каталогів (rsync). Інкрементні резервні копії (rdiff-backup). Інкрементні резервні копії (rsnapshot). Конфігурація. Виклик вручну. Автоматичний виклик. Сценарії резервного копіювання. Автоматизація rsync за допомогою Cron. Щоденне і щомісячне резервне копіювання. Резервне копіювання за допомогою LVM. Зчитування логічного тому у вигляді образу. Tartarus.

Тема 20. Брандмауери.

Основи захисту мережевих служб. Бібліотека TCP-Wrapper. Запуск мережевих служб без прав адміністратора. Запуск мережевих служб в середовищі chroot. Брандмауери: загальна інформація. Брандмауери для приватних ПК. Брандмауери для локальних мереж. Мережевий фільтр. Створення брандмауера

Тема 21. Squid і DansGuardian (мережевий фільтр).

Squid. Конфігурація прозорого кеш-посередника. DansGuardian. Конфігурація мережевого фільтра. Обмеження.

## *Програмування*

Тема 1. Алфавіт, лексика та загальна структура програми. Типи даних.

Середовище програмування. Алфавіт, лексика та загальна структура програми. Типи даних. Чисельні типи. Символьні типи. Внутрішнє представлення різних типів даних в пам'яті ЕОМ.

Тема 2. Операції над даними. Введення / виведення.

Сталі та змінні величини. Операції над даними. Оператори. Арифметичні операції. Операції відношення. Логічні операції. Побітові логічні операції. Пріоритет операцій. Заголовок функції і прототип функції. Час життя та область видимості змінних. Оператор привласнення. Спеціальні форми оператора привласнення. Стандартні функції мови програмування. Вирази. Функції введення та виведення.

Тема 3. Оператори розгалуження та варіанту.

Умовні оператори. Вкладені умовні оператори.

Тема 4. Оператори циклу.

Оператор циклу FOR. Організація циклів з заздалегідь не відомим числом повторень. Додаткові оператори управління циклом.

Тема 5. Масиви.

Масиви, синтаксис та використання. Одномірні масиви. Багатомірні масиви. Введення та виведення масивів. Пошук у масивах. Сортування масивів. Злиття масивів.

Тема 6. Структури.

Структури. Перелічення. Об'єднання. Вказівний тип даних та динамічна пам'ять. Ініціалізація покажчиків. Операції над покажчиками. Посилання. Динамічні змінні. Оператори NEW та DELETE. Покажчики. Адресна арифметика.

Тема 7. Функції.

Функції. Види параметрів функцій. Передача параметрів. Повертання результату. Параметри по замовчуванню. Невизначена кількість параметрів. Перезавантаження імен функцій. Рекурсія.

Тема 8. Файли.

Файли. Текстові файлі. Структуровані файли. Функції для роботи з файлами.

Тема 9. Основні поняття об'єктно-орієнтованого програмування.

Створення та використання класів. Інтерфейси та реалізації. Створення та використання об'єктів. Конструктори. Деструктори. Статистична пам'ять. Вільна пам'ять. Об'єкти класу та члени класу. Об'єкти змінного розміру. Наслідування. Наслідування об'єктів. Наслідування класів. Права доступу. Перезавантаження методів. Поліморфізм.

## *Комп'ютерна графіка*

Тема 1. Вступ до вивчення ПЗ Adobe Photoshop.

Системні вимоги до Photoshop, відмінність між растровою та векторною графікою, Комп'ютерні моделі RGB, CMIK, Grey Scale, HSB, HSL,LAB.

Тема 2. Знайомство з програмою Photoshop.

Знайомство з програмою, розподіл робочого середовища, артботди та монтажні області.

Тема 3. Панель інструментів Photoshop.

Панель інструментів Adobe Photoshop, групи інструментів, групи інструментів «Кадрування», «Вирівнювання», групи інструментів «Розкрашування», «Малювання і текст», «Перо». Група інструментів «Фігура», «Текст», «Навігація», «Направляючі і лінійка».

Тема 4. Панель слоїв в Photoshop.

Панель слоїв в фотошоп. Смарт об'єкти в фотошоп. Слої-маски. Швидкі маски створення та редагування. Обтравочні маски слоїв. Стилі і ефекти слоїв.

Тема 5. Фільтри в Adobe Photoshop.

Основи фільтрів. Групи фільтрів Artistic(Імітація), Distort(Спотворення).

Тема 6. Додаткові функції і панелі Adobe Photoshop.

Трансформування об'єктів. Збереження і експорт файлів.

Тема 7. Поняття та типи веб сайту.

Поняття та типи веб сайту. Роль та завдання дизайнера при створенні сайту

Тема 8. Вступ до комп'ютерного дизайну.

Форма випливає з функції. Взаємозв'язок стилю і епохи. Передача повідомлення в дизайні. Демократизація дизайну. План створення дизайну. Взаємодія при створенні дизайну. Правила створення дизайну.

Тема 9. Підготовка до створення комп'ютерного дизайну.

Збір інформації для створення комп'ютерного дизайну. Мозковий штурм при створенні комп'ютерного дизайну. Створення нарисів дизайну.

Тема 10. Дизайн типових елементів макета.

Типовий макет. Структура макета. Поля. Колонки. Візуальний об'єкт. Підпис до рисунку. Заголовок. Текст. Теги

Тема 11. Типові помилки під час створення верстки комп'ютерного дизайну макета.

Використання миготливих елементів. Деформовані фото. Відкриті фото. Громіздкі кордони і рамки. Затиснуті поля. Центрування всіх елементів. Об'єкти в усіх чотирьох кутах. Заблокований негативний простір. Перевантажений фон. Зміна шрифту: виворотка, обведення, заголовні букви і підкреслення. Маркери. Висячі рядки. Коридори в тексті.

Тема 12. Графічні елементи і принципи дизайну.

Елементи: простір, лінія, форма, розмір, шаблон, текстура, світлотінь. Принципи: фокусна точка, контраст, баланс, рух, ритм, перспектива, єдність.

Тема 13. Використання сітки для розмітки макета.

Що таке сітка. Коли необхідно використовувати сітку. Термінологія. Створення сітки. Інші підходи. Зміна сітки.

Тема 14. Верстка макета.

Максимально ефективне розташування макета. Розміщення елементів макета. Порядок і організація елементів макета. Використання кількох тем на сторінці. Багатосторінкові макети.

Тема 15. Використання шрифтів в комп'ютерному дизайні.

Шрифт: гарнітура, гліф. Категорії шрифтів. Вибір і використання шрифтів. Стильова розмітка. Великі обсяги тексту. Газетна верстка. Використання шрифтів в дизайні логотипів.

Тема 16. Колірна палітра в комп'ютерному дизайні.

Вибір і використання кольору. Сила кольору: вплив, організація і емоції. Культура, історія і природа кольору. Теорія кольору. Кольороподіл. Формат CMYK. Формат RGB. Правила роботи з кольором.

## *Контроль, діагностика та ремонт ПК*

Тема 1. Технічне обслуговування ПК. Техніка безпеки Правила роботи з апаратним забезпеченням.

Загальні відомості. Фактори зовнішнього впливу на конструкцію ЕОМ. Правила поведінки в комп'ютерному приміщенні. Техніка безпеки при роботі з ПК. Надання першої допомоги.

Тема 2. Діагностування технічних засобів.

Діагностика ПК. Класифікація засобів діагностування. Апаратні засоби діагностування. Програмні засоби діагностування. Програмна, апаратна та змішана діагностика. Діагностичні програми. Діагностика окремий видів апаратного забезпечення.

Тема 3. Класифікація відмов і несправностей ПК.

Основні способи рішення проблем. Рішення проблем шляхом заміни компонентів. Виявлення несправностей при завантаженні системи. Огляд. Пробне включення. Типові неполадки і збої. Епізодичні відмови. Систематичні відмови. Типові несправності.

Тема 4. Програма профілактичних заходів. Інструменти та прилади для технічного обслуговування та ремонту ПК.

Методи активного профілактичного обслуговування. Пасивні профілактичні міри. Підручні інструменти. Кріпильні деталі. Вимірювальні прилади. Сервісні плати та комплекси. Компоненти комп'ютера. Складання й розбирання комп'ютерів. Підготовка до роботи. Послідовність дій. Налагодження.

Тема 5. Несправності і ремонт електричної мережі, блоку живлення і корпусу.

Основні несправності. Методика виявлення несправностей та методи їх усунення і попередження. Процедура зміни устаткування. Обслуговування.

Тема 6. Несправності і ремонт материнської плати, процесора.

Основні несправності. Методика виявлення несправностей та методи їх усунення і попередження. Процедура зміни устаткування. Обслуговування.

Тема 7. Несправності і ремонт оперативної пам'яті.

Основні несправності. Методика виявлення несправностей та методи їх усунення і попередження. Процедура зміни устаткування. Обслуговування.

Тема 8. Несправності, ремонт та відновлення жорстких дисків.

Основні несправності. Методика виявлення несправностей та методи їх усунення і попередження. Процедура зміни устаткування. Обслуговування.

Тема 9. Несправності та ремонт дисковода приводу компакт-дисків, периферійних пристроїв.

Основні несправності. Методика виявлення несправностей та методи їх усунення і попередження. Процедура зміни устаткування. Обслуговування.

Тема 10. Несправності і ремонт відеокарти і монітора.

Основні несправності. Методика виявлення несправностей та методи їх усунення і попередження. Процедура зміни устаткування. Обслуговування.

Тема 11. Модернізація.

Поняття модернізації. Модернізація апаратного забезпечення персональних комп'ютерів і серверів. Причини проведення модернізації, характерні ознаки необхідності модернізації. Поняття й визначення Upgrade. Основні напрямки зміни конфігурації: заміна застарілих комплектуючих, розширення можливостей (модернізація) (апгрейд), підвищення продуктивності системи — «розгін» (оверклокінг) і зміна зовнішнього вигляду комп'ютера (моддінг). Періодичність і способи відновлення апаратного забезпечення. Збереження інформації при модернізації. Модернізація локальної мережі. Методики модернізації апаратного забезпечення. Модернізація апаратного забезпечення: блок живлення, система охолодження, BIOS, процесор, пам'ять, запам'ятовуючих пристроїв, відеоадаптер.

Тема 12. Модернізація ноутбуків.

Апаратна діагностика ноутбука; збільшення оперативної пам'яті; заміна жорсткого диска на більш місткий; встановлення приводу дисків (CD, DVD, Blueray); заміна корпусу.

Тема 13. Модифікація: розгін і охолодження.

Історія розгону. Тактові генератори сучасних персональних комп'ютерів. Принципи розгону. Частота шини й коефіцієнти множення. Розгін комп'ютера за допомогою BIOS. Вимога до елементів, що розганяють. Розгін процесора. Розгін відеоадаптерів і жорстких дисків. Покрокова схема розгону. Тестування розігнаних систем. Результати розгону. Материнські плати й чипсети форсованих режимів. Методи й засоби охолодження. Охолодження: тепловідводи, рідинне охолодження, корпус із поліпшеними температурними характеристиками.

Тема 14. Встановлення додаткового устаткування.

Принципи вибору компонентів обчислювальної машини з урахуванням перспективи й збереження можливості модернізації. Види й строки заходів щодо технічного обслуговування устаткування й апаратури.

Тема 15. Гальванічне з'єднання деталей. Процес пайки. Монтажний інструмент й пристосування.

Флюси. Припої. Процес пайки. Робоче місце. Інструменти для пайки. Набір інструментів для монтажу. Правила техніки безпеки.

Тема 16. Заміна конденсаторів.

Основні несправності конденсаторів. Методика виявлення несправних конденсаторів. Процедура зміни конденсаторів.

# **3. Орієнтовний перелік питань підсумкової атестації** *Теоретичні питання*

<span id="page-13-0"></span>1. Текстові консолі й вікна консолей, їх налаштування та використання в операційній системі Linux.

2. Перегляд і редагування текстових файлів, програмні засоби та особливості їх використання в операційній системі Linux.

3. Базова конфігурація Bash. Введення команд. Розширення назв команд і файлів. Важливі поєднання клавіш. Скорочення, пов'язані з псевдонімами.

4. Переадресація введення і виведення. Програмні канали. Розмноження виведення командою tee.

5. Виконання команд в операційній системі Linux. Механізми підстановки. Оболонкові змінні.

6. Робота з файлами і каталогами в операційній системі Linux. Джокерні символи та складності при їх використанні.

7. Типи файлів (MIME) в операційній системі Linux. Конфігурація MIME. Магічні файли для розпізнавання типу файлу.

8. Пошук файлів в операційній системі Linux. Команди which і whereis. Команда locate. Команди find і grep.

9. Права доступу, користувачі і приналежність до груп. Права доступу до файлу. Вісімкове представлення. Права доступу до каталогів. Права доступу до пристроїв.

10. Спеціальні біти для прав доступу. Власник, група і біти доступу для нових файлів.

11. Структура каталогів в операційній системі Linux.

12. Файли-пристрої в операційній системі Linux. Старший і молодший номери пристроїв. Внутрішні властивості. Система udev.

13. Запуск програм в операційній системі Linux. Пріоритетні та фонові програми. Зміна пріоритету виконання програм.

14. Список всіх поточних процесів в операційній системі Linux. Ієрархія процесів. Примусове завершення процесів (kill, killall).

15. Виконання процесів від імені іншого користувача (su, sudo) в операційній системі Linux. Налагодження sudo.

16. Системні процеси (демони) в операційній системі Linux. Потоки ядра. Запуск і завершення роботи демонів.

17. Автоматичний запуск процесів (cron) в операційній системі Linux. Файл crontab. Каталоги cron.hourly, .daily, .weekly, .monthly. Планувальник завдань Anacron.

18. Визначення стану мережі. Визначення мережевих інтерфейсів. Тестування доступності localhost. Тестування доступності локальної мережі. Тестування доступу до Інтернету. Відстеження шляху IP-пакетів.

19. Робота на інших комп'ютерах (SSH) в операційній системі Linux. Звичайне shell-з'єднання. Виконання команд в SSH. Безпечне копіювання файлів за допомогою scp.

20. Передача файлів в операційній системі Linux. Основи FTP. SFTP. WGET. Команда curl. Програма lftp. Команди rsync, mirror, sitecopy.

21. Користувачі і групи, паролі в операційній системі Linux. Конфігураційні програми. Керування користувачами. Управління групами. Взаємодія конфігураційних файлів.

22. Установки мови в операційній системі Linux, інтернаціоналізація, Unicode. Основи кодувань. Налаштування локалізації та кодування.

23. APT в операційній системі Linux. Конфігурація. Команда apt-get. Програма aptitude. Команда tasksel. Команда apt-cache.

24. Основні правила секціонування жорсткого або твердотільного диска. Сектора, доріжки, циліндри і блоки.

25. Типи файлових систем: Linux, UNIX, Windows, Mac OS X.

26. Типи файлових систем: CD-ROM/DVD, мережеві файлові системи, віртуальні файлові системи.

27. Управління файловою системою (mount і /etc/fstab) в операційній системі Linux. Визначення поточного стану файлової системи. Як підключати та відключати файлові системи вручну (mount і umount). Автоматичне підключення файлових систем (/etc/fstab).

28. Основи файлових систем. Журнал роботи файлової системи. Втрати інформації, незважаючи на журнал.

29. Автоматична перевірка файлової системи. Перевірка файлової системи вручну. Максимальний розмір файлової системи. Зміна типу файлової системи.

30. Система запуску ОС Init-V. Рівень запуску. Inittab. Сценарії Init-V для активації рівнів запуску.

31. Системи запуску ОС Upstart та Systemd.

32. Запуск операційної системи Linux.

33. Файли LAN. Базова конфігурація. Взаємне співвіднесення контролерів і мережевих інтерфейсів.

34. Маськарадінг (NAT). Включення і вимикання маськарадінг. Конфігурація клієнта.

35. Samba: базова конфігурація і введення в експлуатацію. Зміни конфігурації, статус. Захист Samba. Журнал роботи.

36. Управління паролями в Samba. Паролі Samba. Синхронізація паролів Samba і Linux. Співвіднесення користувачів Linux і Windows.

37. Призначені для користувача каталоги в Samba. Домашні каталоги в Samba.

38. Групові каталоги в Samba. Каталоги, що знаходяться у вільному доступі в Samba.

39. Технічне обслуговування ПК. Техніка безпеки Правила роботи з апаратним та програмним забезпеченням.

40. Класифікація відмов і несправностей ПК. Неполадки і збої. Типові несправності.

41. Програма профілактичних заходів. Інструменти та контрольновимірювальні прилади для технічного обслуговування та ремонту ПК.

42. Діагностика ПК. Класифікація засобів діагностування. Програмне та апаратне забезпечення для тестування ПК.

43. Алгоритм дій в разі виявлення помилок конфігурування (налаштування) системи.

44. Модернізація персональних комп'ютерів. Мета модернізації.

45. Система охолодження ПК, її функціонування та обслуговування.

46. Основні несправності блоків живлення персональних комп'ютерів та методи їх усунення.

47. Методика виявлення ознак за допомогою яких можна розпізнати апаратну або програмну проблему в роботі ПК.

48. Методика виявлення несправностей ПК та методи їх усунення і попередження. Процедура зміни устаткування ПК.

49. Гальванічне з'єднання деталей. Процес пайки. Монтажний інструмент й пристосування.

50. Збої у роботі CPU. Тести і вибір оптимальних параметрів роботи процесорів.

51. Растрова і векторна графіка: переваги та недоліки.

52. Кольорові моделі і режими представлення зображення в Adobe Photoshop.

53. Створення і редагування виділеної області в Adobe Photoshop: способи і види інструментів виділення; інверсія; розтушовка; трансформування виділеної області.

54. Інструменти «Малювання» в Adobe Photoshop: різноманіття інструментів малювання та їх налаштування; створення власного пензля; завантаження сторонніх пензлів.

55. Способи заливки в Adobe Photoshop: різноманіття інструментів заливки та їх налаштування; заливка з урахуванням вмісту.

56. Інструменти ретуші в Adobe Photoshop: різноманіття інструментів ретуші та їх налаштування; переваги та недоліки цих інструментів.

57. Тональна корекція зображень в Adobe Photoshop: коригуючі слої Яскравість/Контрастність, Рівні, Криві, Експозиція, Тіні/Світло.

58. Кольорова корекція зображення в Adobe Photoshop: коригуючі слої Кольоровий тон/Насиченість; Кольоровий баланс, Фотофільтр; Карта градієнту; Вибіркова корекція кольору.

59. Растрова і векторна маски слою в Adobe Photoshop: способи створення і редагування.

60. Векторні фігури і контури в Adobe Photoshop: інструменти створення і редагування векторного зображення.

61. Охарактеризуйте структури класичного графічного макету. Зробіть начерк.

62. Охарактеризуйте та зробіть начерки типових помилок при створенні комп'ютерного дизайну.

63. Перерахуйте та охарактеризуйте елементи графічного дизайну (Простір, лінія, форма, розмір).

64. Перерахуйте та охарактеризуйте елементи графічного дизайну (шаблон, текстура, світлотінь).

65. Основні принципи графічного дизайну (фокусна точка, контраст).

66. Основні принципи графічного дизайну (баланс, рух, ритм).

67. Основні принципи графічного дизайну (перспектива, єдність).

68. Використання сітки для розмітки макету. Зробити начерк односторінкового макету.

69. Використання сітки для розмітки макету. Зробити начерк двосторінкового макету.

70. Особливості ломаної сітки при дизайні макету.

71. Верстка макету. Золотий перетин.

72. Верстка макету. Правило третин.

73. Охарактеризуйте розмітки тексту, наведіть основні правила.

74. Модульна верстка та її особливості. Зробити начерки прикладів.

75. Багатосторінкові макети їх особливості та вимоги для їх створення.

76. Шрифти та їх функціональна складова. (шрифт, гарнітура, гліф).

77. Категорії шрифтів та їх характеристика.

78. Роль шрифтів в стильовій розмітці.

79. Роль кольору в дизайні (організаційна, емоційна, виховна), характеристика та приклади.

80. Теорія кольору (первинні, вторинні та додаткові кольори, третинні).

81. Особливості кольору при друкуванні та на екрані. Управління кольором.

82. Формати графічних файлів та їх використання.

83. Використання візуальних акцентів в комп'ютерному дизайні.

84. Охарактеризуйте критерії яким повинно відповідати фото для використання в дизайні (асиметричний баланс та правило третин, заповнене кадрування, природні лінії, світлотінь).

85. Алфавіт, лексика та загальна структура програми.

86. Типи даних. Чисельні типи. Символьні типи. Внутрішнє представлення різних типів даних в пам'яті ЕОМ.

87. Сталі та змінні величини. Операції над даними. Оператори.

88. Арифметичні операції. Операції відношення. Логічні операції. Пріоритет операцій.

89. Функції введення та виведення.

90. Оператори розгалуження та варіанту.

91. Оператори циклу. Оператор циклу FOR. Організація циклів з заздалегідь не відомим числом повторень. Додаткові оператори управління циклом.

92. Масиви, синтаксис та використання. Одномірні масиви. Багатомірні масиви. Пошук у масивах. Сортування масивів.

93. Складні типи даних. Структури. Перелічення. Об'єднання.

94. Динамічні змінні. Оператори NEW та DELETE.

95. Функції. Види параметрів функцій. Передача параметрів. Повернення результату.

96. Файли. Функції для роботи з файлами.

97. Створення та використання класів. Інтерфейси та реалізації.

98. Створення та використання об'єктів. Конструктори. Деструктори.

99. Наслідування та поліморфізм в мовах програмування.

# *Практичні завдання*

1. Розробити дизайн візитної картки факультету ФМКТО.

2. Розробити рекламний банер для кафедри комп'ютерних технологій в управлінні та навчанні й інформатики.

- 3. Розробити рекламну листівку факультету ФМКТО.
- 4. Створити рисунок:

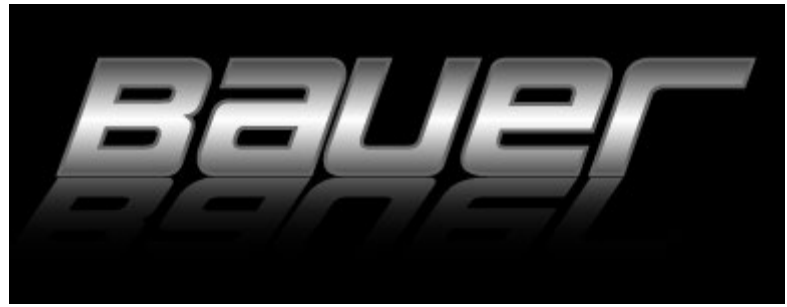

5. Створити рисунок:

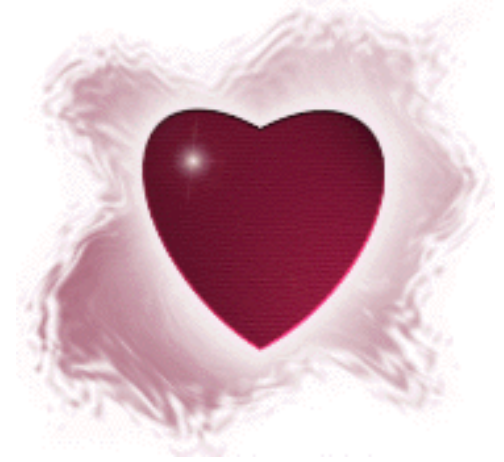

6. Створити рисунок:

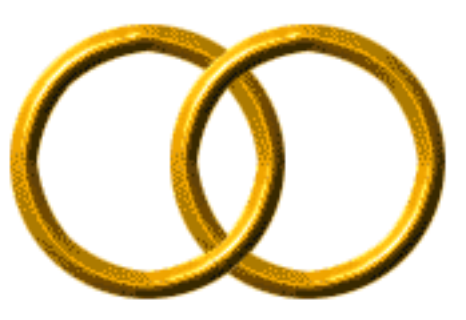

7. Змінити колір об'єктів на довільно вибраному рисунку на кшталт такого:

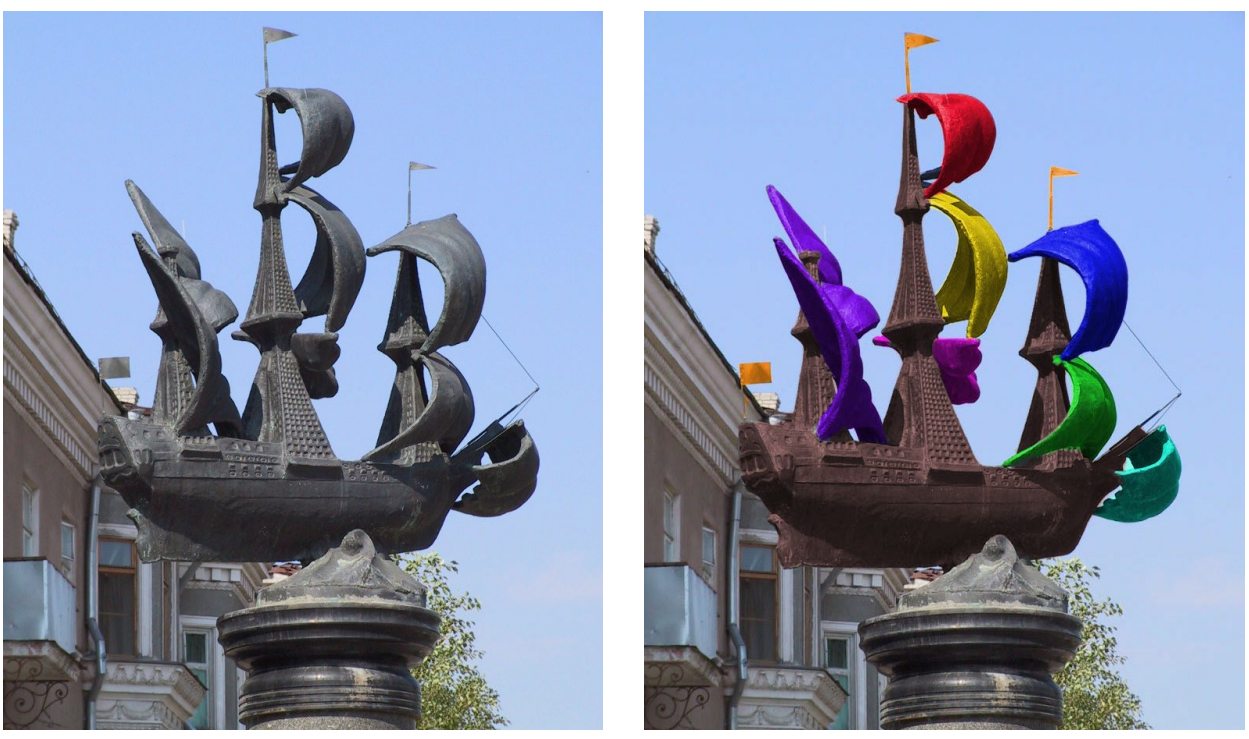

8. Створити ефект «дощу» на довільно вибраному рисунку, на кшталт такого:

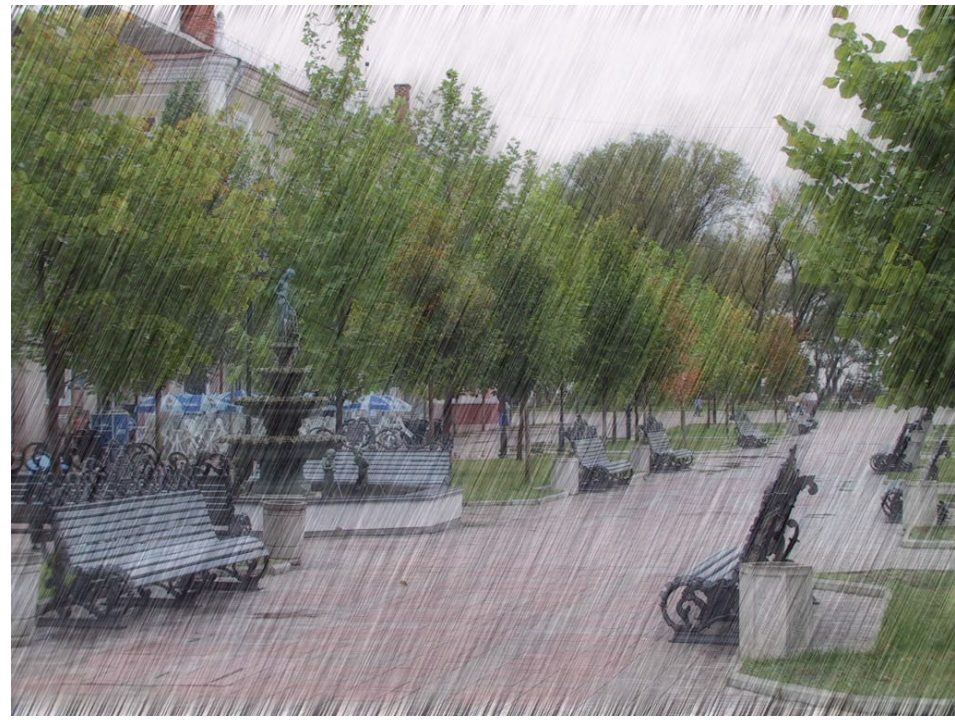

9. Створити обліковий запис користувача «mick». Додати його до групи «Editor».

10. Створити групу «Users», та додати до неї поточного користувача.

11. Переглянути файли зі списком користувачів та груп. Зберегти їх копії у директорії /home/student/

- 12. Встановити програмне забезпечення nginx
- 13. Видалити програмне забезпечення mysql
- 14. Додайте до файлу hosts адресу 127.0.0.1 google.com
- 15. Встановіть програмне забезпечення lynx

20

16. Перейдіть у четверту консоль, увійдіть як користувач student.

17. Створіть файл names.txt, додайте в перелік імен та задайте права доступу для групи на читання, писання та запуск у цифровому форматі.

18. Створіть файл names.txt, додайте в перелік імен та задайте права доступу для всіх на читання, писання та запуск у форматі з використанням літер.

19. Створити файл скрипту для виводу тексту «Happy New Year» та зробити його завантажувальним для користувача та всіх.

20. Налаштувати мережевий інтерфейс на автоматичне одержання IP-адрес.

21. За допомогою будь-якої діагностичної програми виконати діагностику і аналіз комп'ютера в цілому.

22. Провести перевірку та оптимізацію роботи жорсткого диска.

23. Провести тестування роботи оперативної пам'яті.

24. Провести тестування роботи відеосистеми.

25. Провести тестування роботи мікропроцесора.

26. Провести налаштування параметрів CMOS ПК.

27. Написати програму обчислення ціни товару за кілограм з урахуванням суботньої та недільної знижки в 20%. Ціну товару та день тижня вводити з клавіатури.

28. Написати програму, яка змінює значення змінних А, В и С, що вводяться з клавіатури, так, щоб виконувалась нерівність A=>B=>C.

29. Написати програму обчислення SIN(X) для довільного числа Х, яке вводиться з клавіатури, враховуючи, що функція SIN застосовується до аргументів із відрізка  $[0, \pi/2]$ .

30. Написати програму обчислення коренів квадратного рівняння, з урахуванням значення дискримінанта.

31. Написати програму, яка при введенні «1» обчислює площу трикутника, за допомогою формули Герона, при введенні «2» – площу кола, «3» – площу паралелограма.

32. Написати програму, яка при введенні довільної дати виводить дату наступного дня.

33. Написати програму, яка при введення змінної Х виводить на екран у порядку зростання значення Lg(X), 1+|X|, (1+X2)×X.

34. Написати програму знаходження суми N членів арифметичної прогресії.

35. Написати програму обчислення суми додатних елементів масиву X[10].

36. Написати програму визначення максимального елемента масиву X[10] і його порядкового номер.

37. Написати програму, що виводить на екран в оберненому порядку текст, введений з клавіатури.

38. Написати програму, що записує на місце від'ємних елементів масиву X(N,M) нулі, а на місце додатних – одиниці.

39. Написати програму обчислення факторіалу цілого числа, що вводиться з клавіатури.

40. Написати програму що виводить на екран таблицю множення.

## **4. Критерії оцінювання відповіді під час підсумкової атестації**

<span id="page-21-0"></span>Для оцінювання навчальних досягнень здобувачів вищої освіти підчас підсумкової атестації застосовується внутрішня університетська 100-бальна шкала.

Узагальнені критерії оцінювання:

«відмінно/А», 90-100 балів – здобувач першого (бакалаврського) рівня вищої освіти виявляє особливі творчі здібності, вміє самостійно здобувати знання, без допомоги викладача знаходить та опрацьовує необхідну інформацію, вміє використовувати набуті компетентності для прийняття рішень у нестандартних ситуаціях, переконливо аргументує відповіді, самостійно розкриває власні обдарування і нахили;

− «добре/В», 78-89 балів – здобувач першого (бакалаврського) рівня вищої освіти вільно володіє вивченим обсягом матеріалу, застосовує його на практиці, вільно розв'язує вправи і задачі у стандартних ситуаціях, самостійно виправляє допущені помилки, кількість яких незначна;

− «добре/С», 65-77 балів – здобувач першого (бакалаврського) рівня вищої освіти вміє зіставляти, узагальнювати, систематизувати інформацію під керівництвом викладача; в цілому самостійно застосовувати її на практиці; контролювати власну діяльність; виправляти помилки, серед яких є суттєві, добирати аргументи для підтвердження думок;

«задовільно/D», 58-64 бали – здобувач першого (бакалаврського) рівня вищої освіти відтворює значну частину теоретичного матеріалу, виявляє знання і розуміння основних положень; з допомогою викладача може аналізувати навчальний матеріал, виправляти помилки, серед яких є значна кількість суттєвих;

«задовільно/Е», 50-57 бали – здобувач першого (бакалаврського) рівня вищої освіти володіє навчальним матеріалом на рівні, вищому за початковий, значну частину його відтворює на репродуктивному рівні (обсяг набутих компетентностей здобувача відповідає мінімальним критеріям);

«незадовільно/FX», 35-49 балів – здобувач першого (бакалаврського) рівня вищої освіти володіє матеріалом на рівні окремих фрагментів, що становлять незначну частину навчального матеріалу (до 20 %);

«незадовільно/F», 1-34 бали – здобувач першого (бакалаврського) рівня вищої освіти володіє матеріалом на рівні елементарного розпізнання і відтворення окремих фактів, елементів, об'єктів і потребує повторного вивчення курсу навчальної дисципліни.

**При формуванні розподілу балів викладачі керуються загальними критеріями досягнення результатів навчання за НРК.** Для теоретичних питань критерії знань та комунікація, для практичних завдань критерії умінь та автономності та відповідальності.

Екзаменаційний білет складається з двох теоретичних питань та одного практичного. Максимальна кількість балів – 100. Можливий розподіл балів:

за перше теоретичне питання максимально 25 балів за критерієм знань,

- за друге теоретичне питання максимально 25 балів за критерієм знань,
- − за третє практичне завдання максимально 30 балів за критерієм умінь,
- − оцінка комунікації максимально 10 балів за критерієм комунікації,

− оцінка автономності максимально 10 балів за критерієм автономності та відповідальності.

# <span id="page-22-0"></span>**Загальні критерії досягнення результатів навчання для 6-го кваліфікаційного рівня за НРК (бакалавр)**

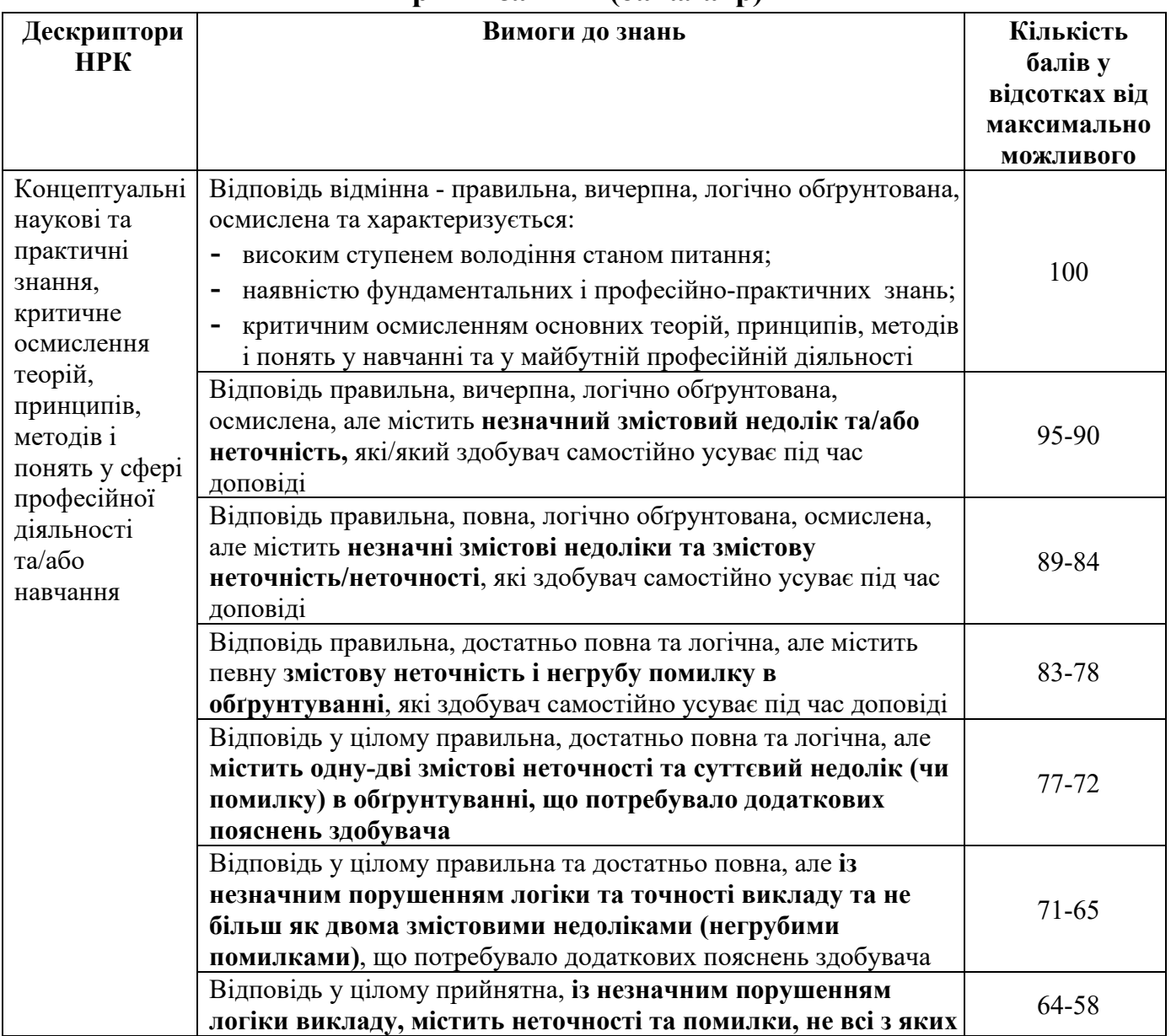

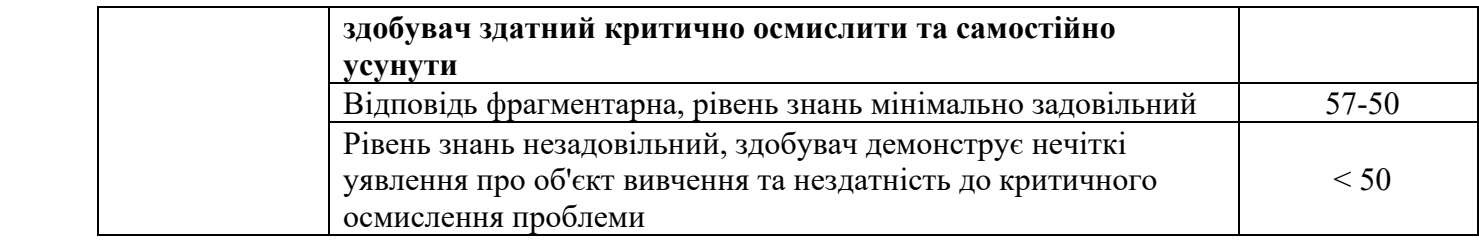

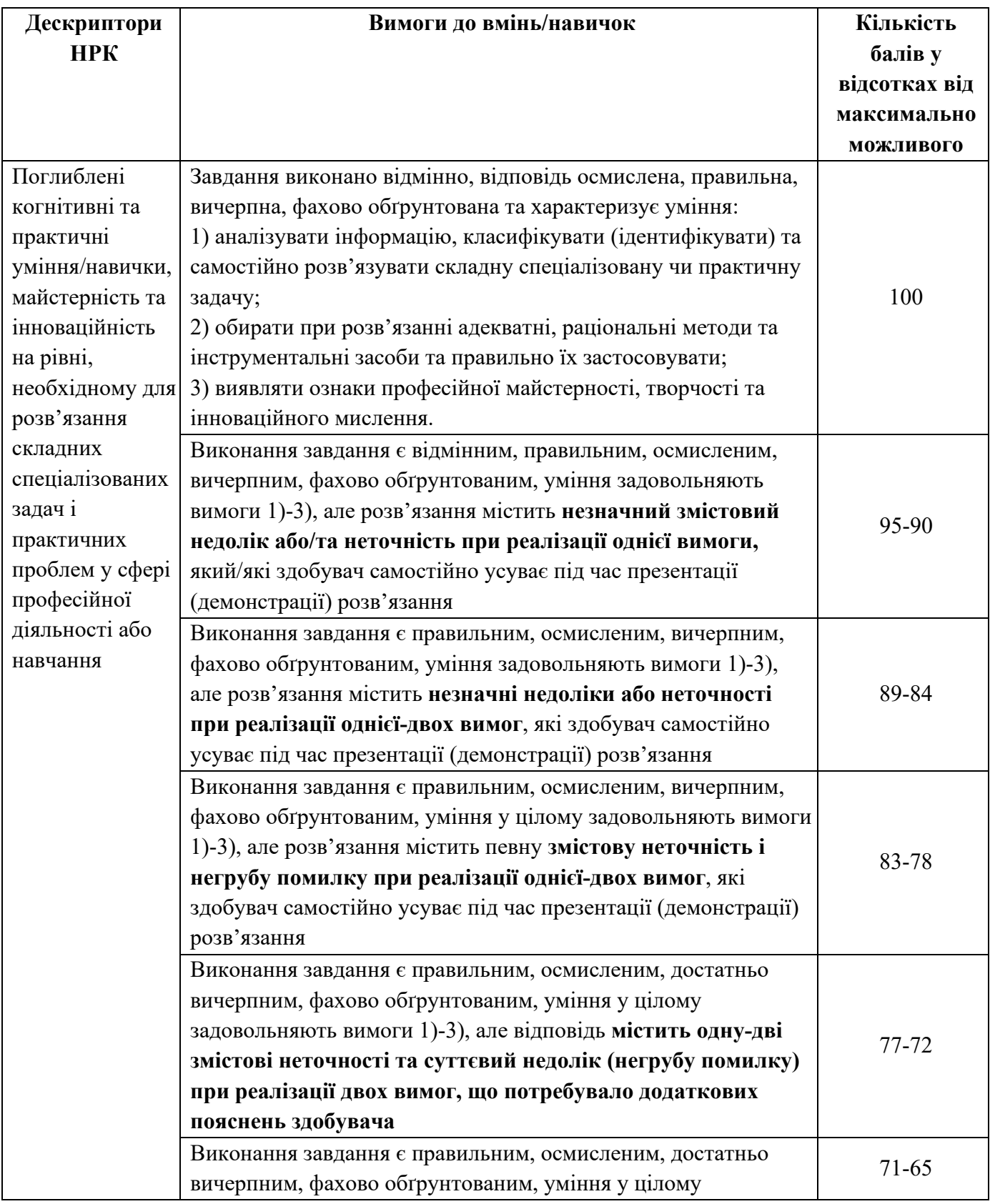

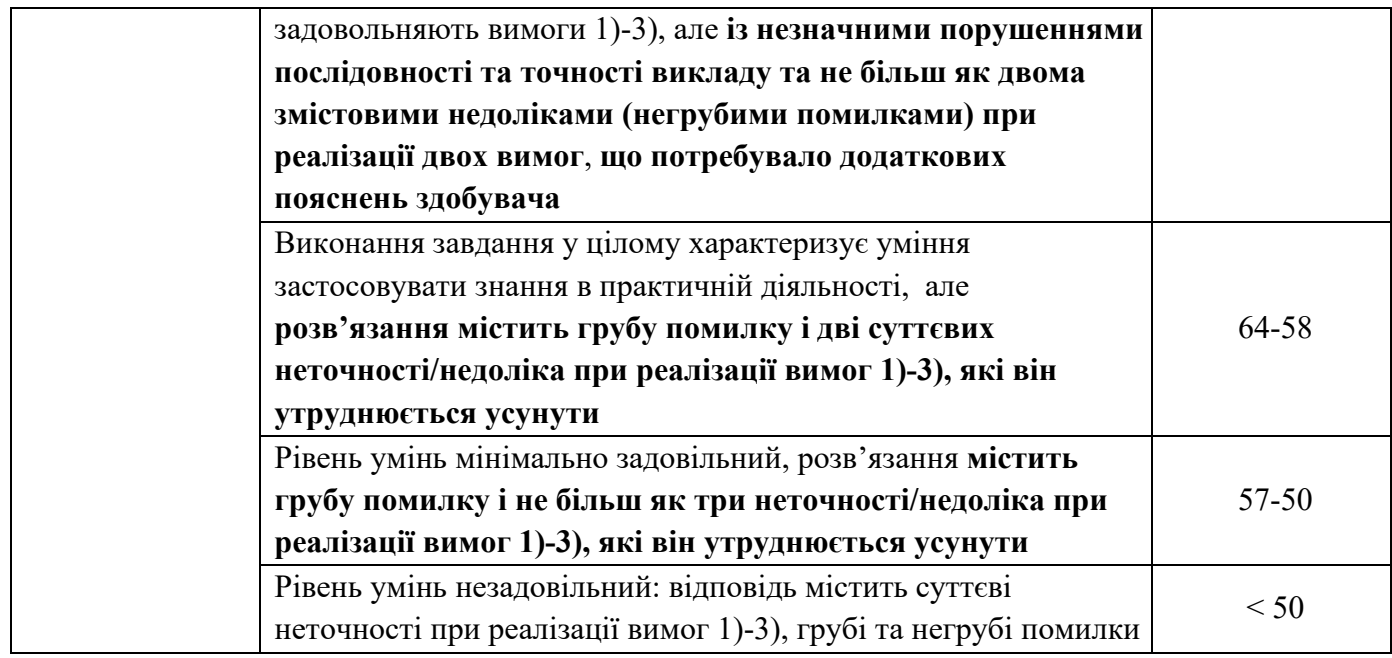

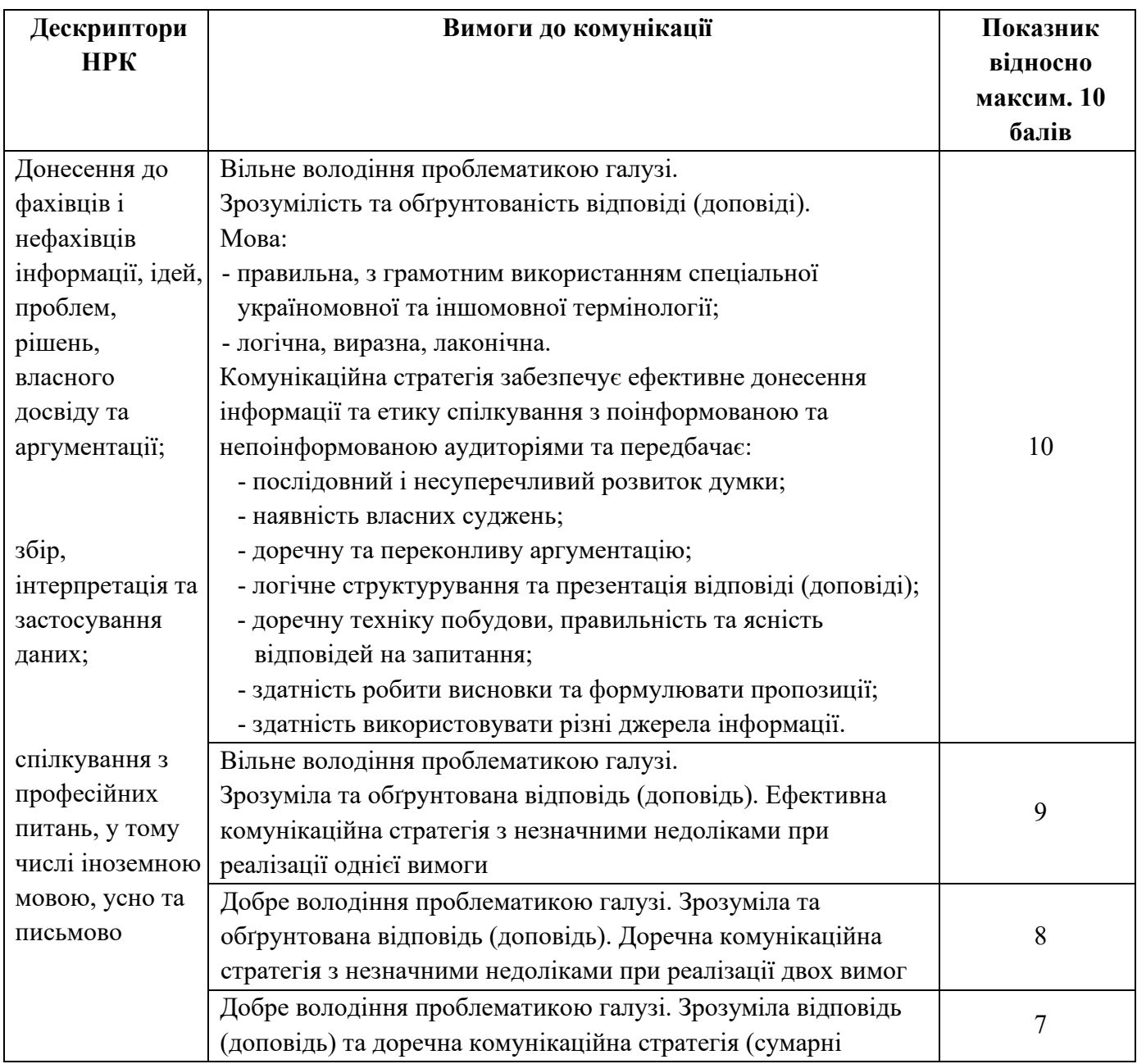

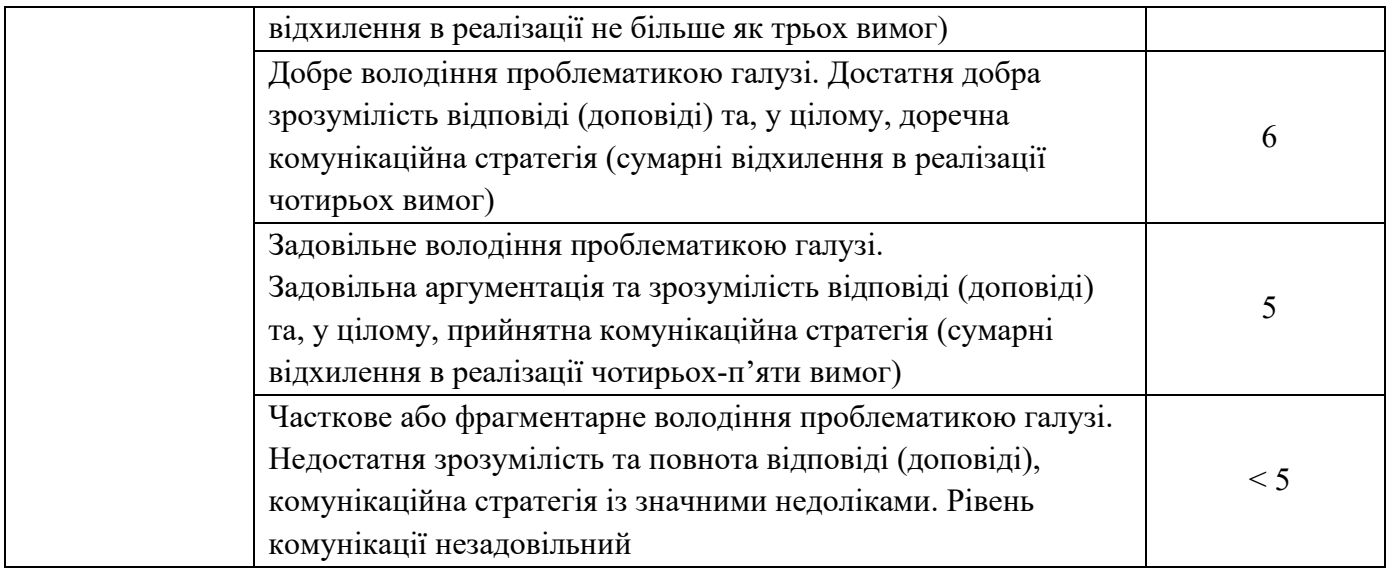

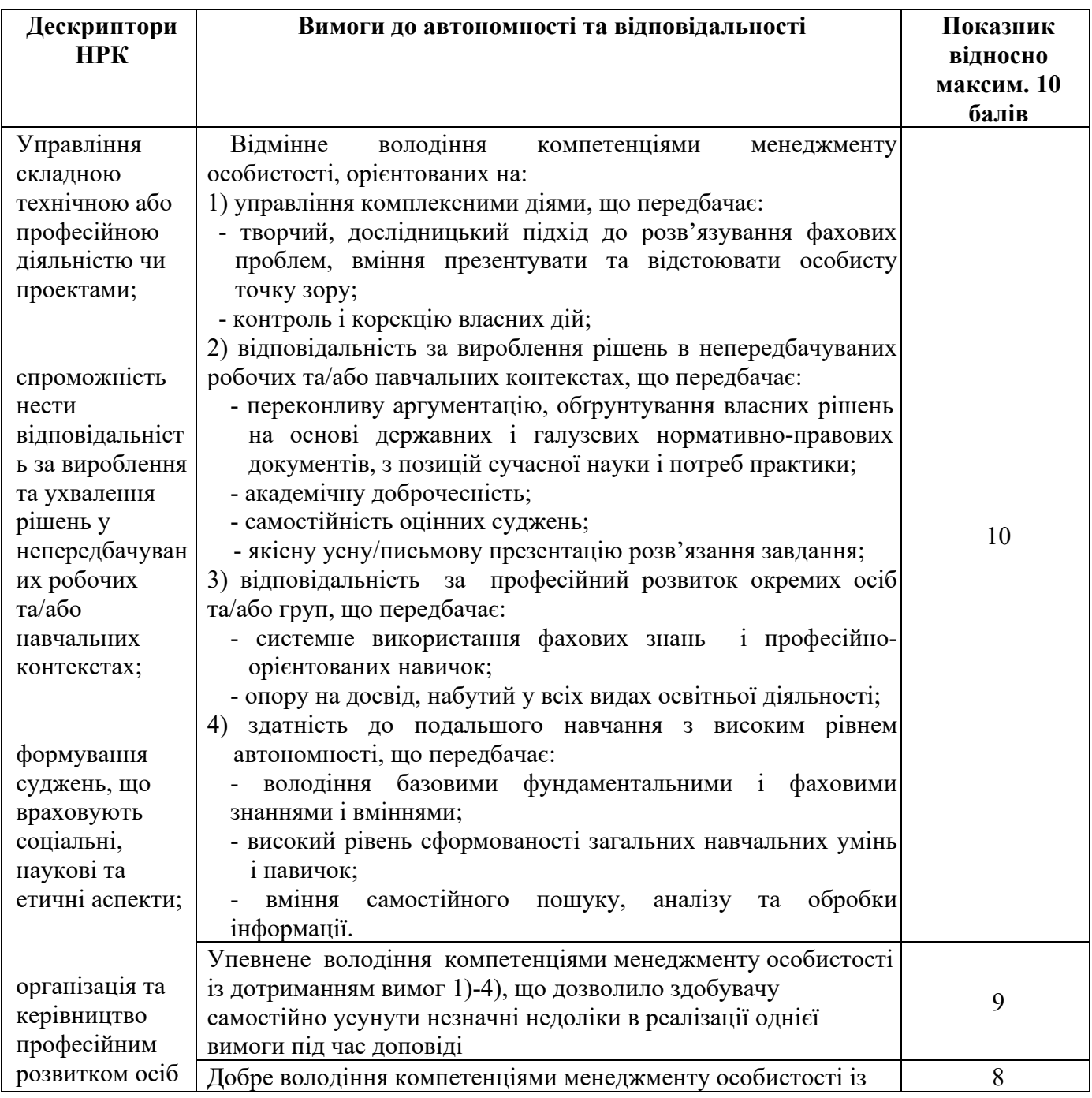

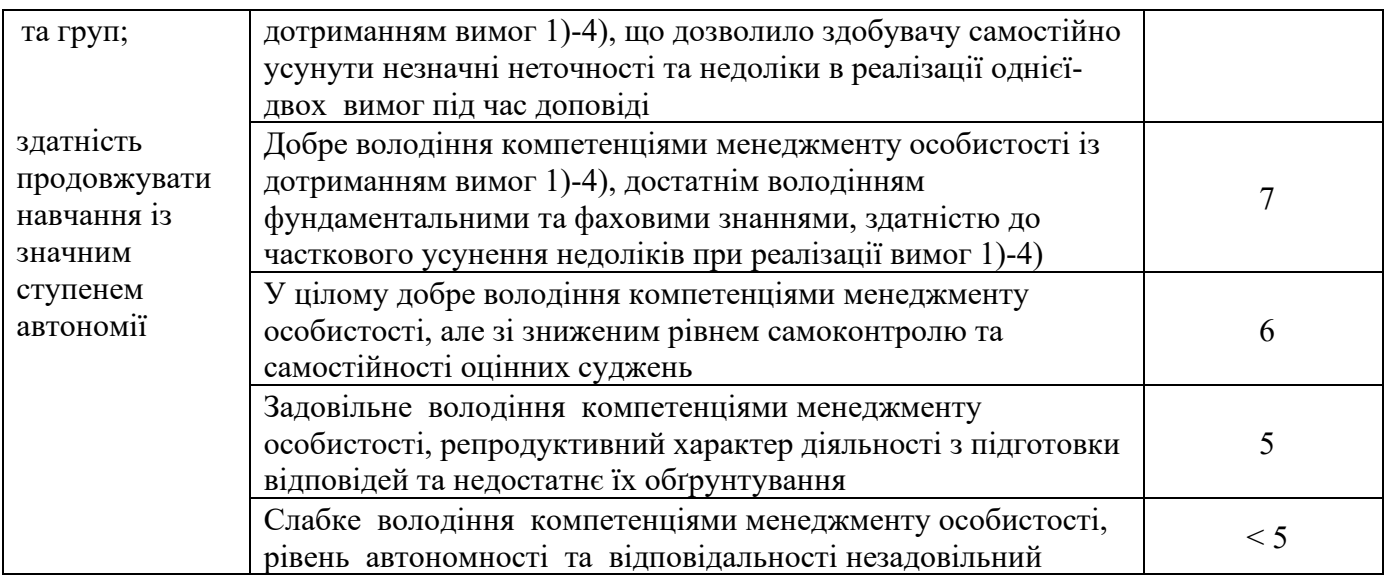

## **5. Список рекомендованої літератури**

## *Базова*

1. Антоненко О.В. Архітектура комп'ютера та конфігурування комп'ютерних систем (на основі фундаменталізованого підходу) : навч. Посіб. / О.В. Антоненко, І.О. Бардус. – Харків : ТОВ "ПромАрт", 2018 – 269 с.

2. Сучасні інформаційні технології : навчальний посібник / Л.В. Павленко, М.П. Павленко, С.В. Хоменко, Г.П. Чуприна. – Бердянськ : БДПУ, 2017. – 395 с.

3. В.Г. Хоменко, С.К. Акімов, О.С. Овсянніков. Комп'ютерні графічні пакети. Донецьк : Ландон-ХХІ, 2013. – 232 с. (Лист №1/11-8538 від 20.05.13 р.).

4. Теоретичні та методичні засади навчання програмних засобів захисту інформації на основі подвійного дидактичного узагальнення : монографія / В.Г. Хоменко, Г.П. Чуприна, М.І. Лазарєв.– Донецьк : ЛОНДОН-ХХІ, 2011. – 173 с.

5. Хоменко В.Г. Комп'ютерні мережі: навч. посібник / В.Г. Хоменко, М.П. Павленко. – Донецьк : Ландон- ХХІ, 2011. – 316 с.

6. Вступ до комп'ютерного дизайну / Шикула О.М., Вишнівський В.В., Іщеряков С.М., Каргаполов Ю.В., Прокопов С.В., Щербина І.С. ФОП Гуляєва В.М., 2021. – 240 с. [Електронний ресурс] Режим доступу: https://dut.edu.ua/uploads/l\_2175\_20133593.pdf

7. Маєвський О. В. Комп'ютерна графіка та дизайн : навч. посіб. / О. В. Маєвський, С. М. Васько, О. Б. Борисюк. – Житомир : ЖНАЕУ, 2017. – 195 с. [Електронний ресурс] Режим доступу: http://ir.znau.edu.ua/handle/123456789/7906

8. Мирошниченко В.О. Використання сучасних інформаційних технологій: формування мультимедійної компетентності (для спеціальності Історія) : навчальний посібник / В О Мирошниченко. — К. : Центр учбової літератури, 2015.  $-296$  c.

9. Мультимедійні технології та засоби навчання : навчальний посібник /

А.М. Гуржій, Р.С. Гуревич Л.Л. Коношевський, О.Л. Коношевський; за ред. академіка НАПН України Гуржія А.М. – Вінниця : Нілан-ЛТД, 2017. – 556 с.

10. С++. Алгоритмізація та програмування : підручник / О.Г. Трофименко, Ю.В. Прокоп, Н.І. Логінова, О.В. Задерейко. 2-ге вид. перероб. і доповн. – Одеса : Фенікс, 2019. – 477 с.

11. Об'єктно-орінтоване програмування мовою С++. Навчально методичний посібник для студентів напряму 6.040302 Інформатика\*. – Житомир: Вид-во ЖДУ,  $2016. - 100$  c.

12. Об'єктно-орієнтоване програмування: [Підручник] / В.В. Бублик. – К.: ІТкнига, 2015. – 624 с.

13. Sawant, Uday R. Ubuntu Server Cookbook. Packt Publishing Ltd, 2016.

14. Boyce, Gregory. Linux Networking Cookbook. Packt Publishing Ltd, 2016.

# *Допоміжна*

1. Круглик В.С. Система підготовки майбутніх інженерів-програмістів до професійної діяльності у вищих навчальних закладах : монографія / В.С. Круглик; за ред. В.В. Осадчого. – Мелітополь : МДПУ ім. Б. Хмельницького, 2017. – 384 с.

2. Адміністрування комп'ютерних мереж та операційних систем: методичне видання для студентів за спеціальністю 121 «Інженерія програмного забезпечення» факультету інформаційних технологій УжНУ / Розробник: к.т.н., доц. Поліщук В.В. – Ужгород: 2019. – 60 с.

3. Гусєв Б.С., Блозва А.І., Смолій В.В., Касаткін Д.Ю., Осипова Т.Ю., Матус Ю.В., Савицька Я.А. «Комп'ютерні мережі» навчальний посібник. – К.: ЦП «Компринт», 2018. – 682 с.

4. Блозва А.І., Касаткін Д.Ю., Матус Ю.В., «Комп'ютерні мережі» підручник том 1. – К.: ЦП «Компринт», 2019. – 483с.

5. Басюк Т.М. Основи інформаційних технологій : навчальний посібник / Т.М. Басюк, Н.О. Думанський, О.В. Пасічник. – Львів : Новий Світ-2000, 2020. – 390 с.

6. Маркова Є.С. Інформаційні технології навчання. Навчально-методичний посібник / Є.С.Маркова. – Запоріжжя, «Просвіта», 2012. – 118 с.

7. Мокрогуз О.П. Роль мультимедійних засобів у формуванні інформаційної компетентності. / О. П. Мокрогуз. – Харків : Основа, 2017. – 95 с.

8. Лунтовський А.О. Проектування та дослідження комп'ютерних мереж: навчальний посібник / А.О. Лунтовський, І.В. Мельник. – К.: Ун-т 'Україна', 2010.  $-361$  c.

9. Вступ до програмування мовою С++. Організація обчислень : навч. посіб. / Ю.А. Бєлов, Т.О. Карнаух, Ю.В. Коваль, А.Б. Ставровський. – К. : Видавничо-поліграфічний центр "Київський університет", 2012. – 175 с.

10. Уорд Б. Внутреннее устройство Linux / Уорд Б //. – СПб.: Питер, 2016.  $-384$  c.

11. Кофлер М. Linux. Установка, настройка, администрирование / Кофлер М. // – СПб.: Питер, 2014. – 768 с.

12. С++. Основи програмування. Теорія та практика: підручник / [О.Г. Трофименко, Ю.В. Прокоп, І.Г. Швайко, Л.М. Буката та ін.] ; за ред. О.Г. Трофименко. – Одеса: Фенікс, 2010. – 544 с.

13. Майо Дж. Microsoft Visual Studio 2010. – СПб.: БХВ-Петербург, 2011.  $-464$  c.

14. CompTIA A+ 220-801/220-802 Pearson uCertify Course and Labs and Textbook Bundle. Mark Edward Soper, David L. Prowse, Scott Mueller, uCertify. Published May 7, 2015 by Pearson IT Certification

## *Список рекомендованих електронних ресурсів*

1. Основи програмування CS50 2019. Електроний ресурс: https://courses.prometheus.org.ua/courses/course-v1:Prometheus+CS50+2019\_T1/about

2. Розробка та аналіз алгоритмів. Електроний ресурс: [https://courses.prometheus.org.ua/courses/KPI/Algorithms101/2015\\_Spring/about](https://courses.prometheus.org.ua/courses/KPI/Algorithms101/2015_Spring/about)

3. Основи програмування. Електроний ресурс: [https://courses.prometheus.org.ua/courses/KPI/Programming101/2015\\_T1/about](https://courses.prometheus.org.ua/courses/KPI/Programming101/2015_T1/about)

4. Основи **Linux.** Електронний ресурс: https://courses.prometheus.org.ua/courses/course-

v1:LinuxFoundation+INTRO\_LINUX101+2023\_T1/course/

5. Вступ до програмування мовою С++. Організація обчислень : навч. посіб. / Ю. А. Бєлов, Т. О. Карнаух, Ю. В. Коваль, А. Б. Ставровський. – К. : Видавничо-поліграфічний центр "Київський університет", 2012. – 175 с. Електроний ресурс: http://csc.knu.ua/en/library/books/belov-24.pdf

6. Об'єктно-орінтоване програмування мовою С++. Навчальнометодичний посібник для студентів напряму 6.040302 Інформатика\*. – Житомир: Вид-во ЖДУ, 2016. – 100 с. Електроний ресурс: http://lib.iitta.gov.ua/706370/1/%D0%BF%D0%BE%D1%81%D1%96%D0%B1%D0%B D%D0%B8%D0%BA\_%D0%A1\_\_OOP1.PDF

7. UPGRADING AND REPAIRING PCS. Електроний ресурс: https://library.kre.dp.ua/Books/2-

4%20kurs/%D0%9C%D1%96%D0%BA%D1%80%D0%BE%D0%BF%D1%80%D0%B E%D1%86%D0%B5%D1%81%D0%BE%D1%80%D0%BD%D1%96%20%D1%81%D0 %B8%D1%81%D1%82%D0%B5%D0%BC%D0%B8/%D0%9C%D0%9F%D0%A1/%D 0%A1%D0%BA%D0%BE%D1%82%D1%82%20%D0%9C%D1%8E%D0%BB%D0%B B%D0%B5%D1%80%20%D0%9C%D0%BE%D0%B4%D0%B5%D1%80%D0%BD% D0%B8%D0%B7%D0%B0%D1%86%D0%B8%D1%8F%20%D0%B8%20%D1%80%D

0%B5%D0%BC%D0%BE%D0%BD%D1%82%20%D0%9F%D0%9A%20%D0%B8%D 0%B7%D0%B4.17.pdf

8. Photoshop. Посібник. Електронний ресурс: https://tebenko.com/files/photoshop/index.html

- 9. Медіотека ФФМКТО
- 10. Сайт БДПУ http://bdpu.org
- 11. Сайт бібліотеки БДПУ http://edu.bdpu.org
- 12. Сайт Верховної Ради України http://rada.gov.ua
- 13. Сайт Кабінету Міністрів України http://Kmu.gov.ua
- 14. Сайт Міністерства освіти і науки України http://mon.gov.ua